# **Knowledge Organiser Booklet Year 10 Term 2 Core**

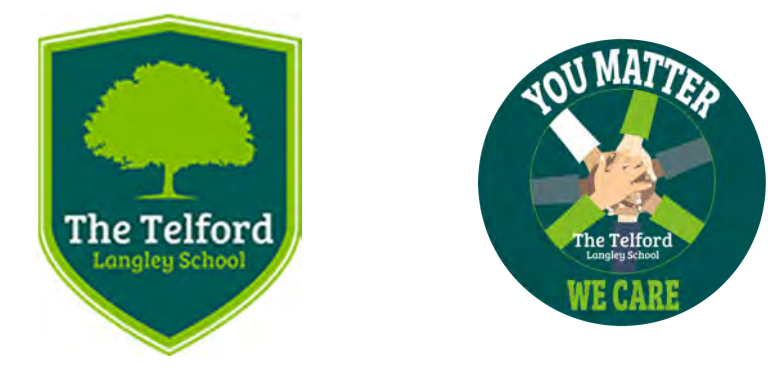

Our working memories can only store a limited amount of information, whereas our long term memories can store limitless information. To learn successfully, we need to store core knowledge into our long term memories, so we can retrieve it when we need it.

For instance, if you are at work or in the shops and need to work out a 25% discount, you can't memorise 25% of every number, so you need to be able to quickly recall the method for calculating a percentage. Committing core knowledge to our long‐ term memories is a life‐hack. It makes thinking about difficult things easier.

Using a knowledge organiser with regular retrieval activities is a way for you to store core knowledge & subject specific words, into your long term memory so it is there when you need it.

Click here to be taken to the [knowledge organiser part of the](https://www.telfordlangleyschool.co.uk/page/?title=Knowledge+Organisers&pid=191)  school website.

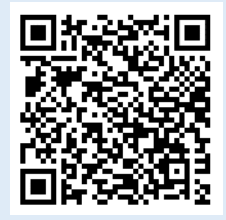

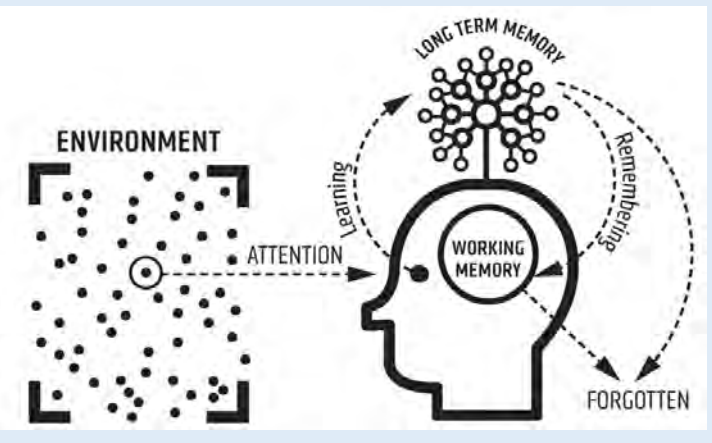

### **Contents**

Clicking on the subjects below will take you directly to the knowledge organisers for each subject. These are to support learning that has taken place this past term. Use these to help reinforce the key knowledge. Use some of the strategies explained in the introduction to help you retain this important information.

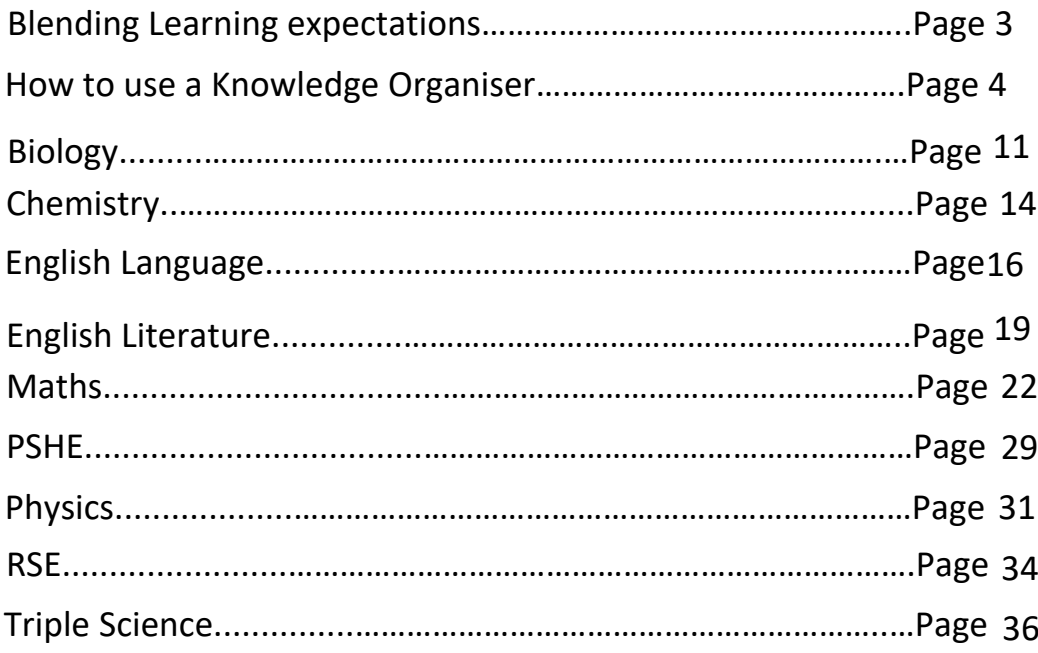

# <span id="page-2-0"></span>**Blended Learning Expectations**

Make sure you have **access to a computer at home** (If you don't please make pastoral staff aware or email langley.homelearning@taw.org.uk)

**Download Microsoft Teams** on both your phone and computer. (If you don't know how to do this please ask a member of staff or do this in your next computing lesson)

**Spend at least 2 hours a week using teams EVERY WEEK.** (Engagement in teams can be tracked and monitored). You need to be accessing each of your class teams and recapping on the previous learning or completing additional tasks set by your class teacher.

If you have any issues with teams (e.g. login problems or missing classes etc then please email langley.homelearning@taw.org.uk)

Teams is a tool to support ongoing learning and should **only be used for educational purposes.** 

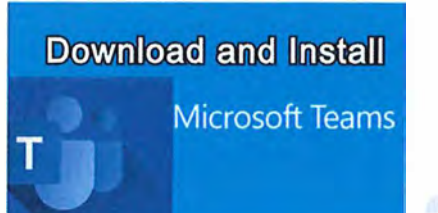

<span id="page-3-0"></span>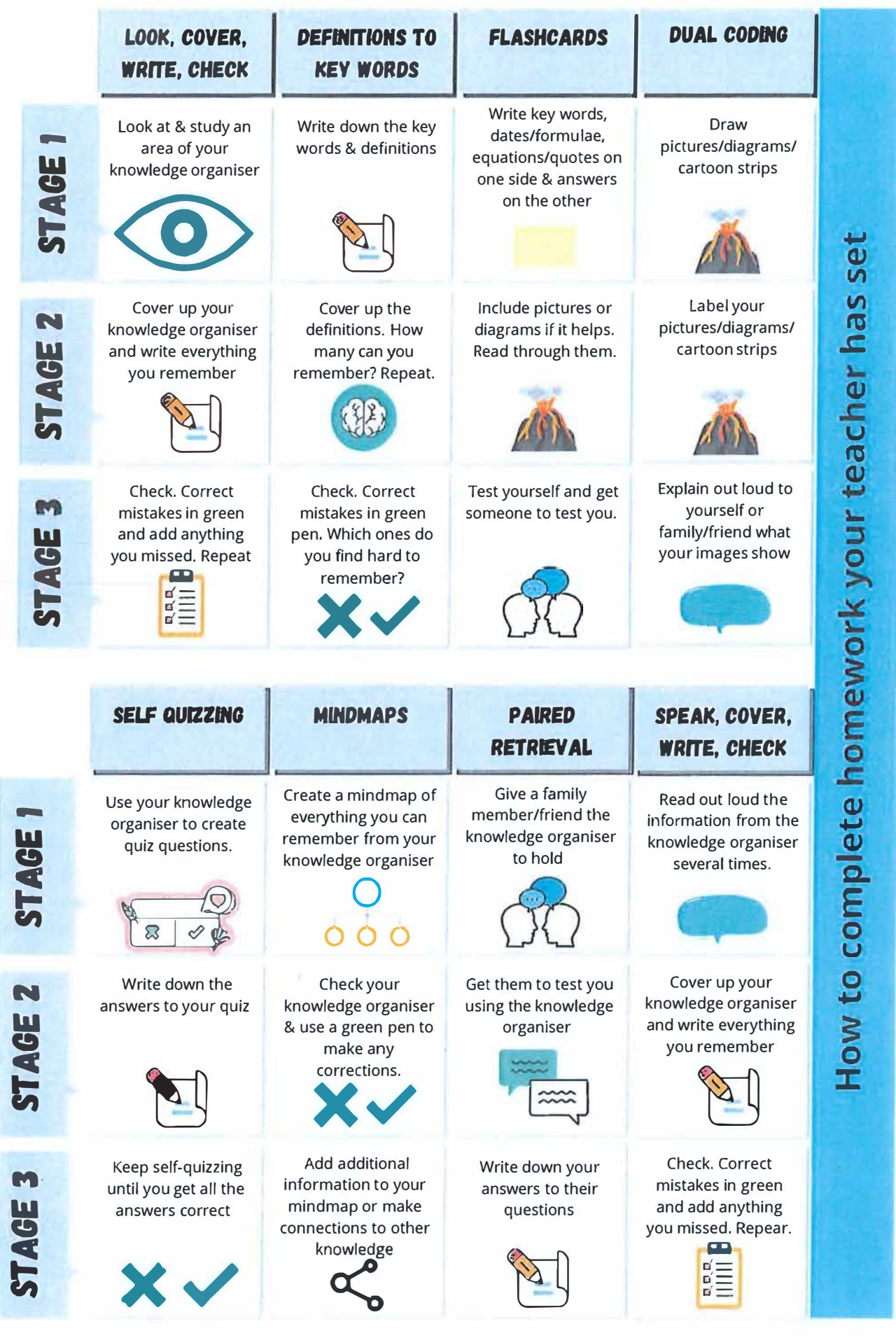

# **Retrieval Placemat**

Look at your knowledge organiser. Now cover it up and write down Key vocabulary & definitons from memory:

First time: Look. Cover. State 3 facts

Second time: Look. Cover. State 3 facts

Third time: Look. Cover. State 3 facts

Check & green pen your answers

Look at the knowledge organiser again. Now cover it up and without looking, explain a concept or idea in your own words

Re-read your answer above. Look at the knowledge organiser again. Now cover it up and improve on your previous explanation in green pen.

# **Retrieval Relay**

Look at your knowledge organiser. Now cover it up.

First time: Write down everything you can remember

Second time: Look. Cover. Write down everything you can remember

Third time: Look. Cover. Write down everything you can remember

Write down everything here that you didn't remember:

# **Vocabulary focus 1**

Look at your knowledge organiser. Select a key word and write it here:

Write a definition of the key word in your own words - not the same as the one on the knowledge organiser:

 $\langle \overline{z} \rangle$ 

Write a sentence with the key word in it:

Create a question where the key word is the answer:

What other words are connected to this key word?

Draw a picture or diagram to help you remember this key word:

# **Vocabulary focus 2**

Definition: Characteristics:

Key word:

 $\bar{\mathcal{O}}$ 

Examples: Non-examples:

 $\sim 100$ 

# **What should my knowledge** organiser homework look like?

Homework activity written Topic clear and underlined Date Topic: Earthquakes  $13/07/21$ Defrikans to key words Epicentre: Directry above use four, uner une veisnus waves hit kist Stage 1 Servinic Waver: Energy Waver from low Fours: The point where pressure is release. Stage 2 Epicentre : Where the versionic waves hit List (drecky above he fours) Severne waves: Energy Waves (hom he for  $+31$ Factive The point innere it starts - wien green prevince is released riast remember his Stages of homework Key words in a different Green pen colour or underlined activity in margin corrections

# What should my knowledge organiser homework look like?

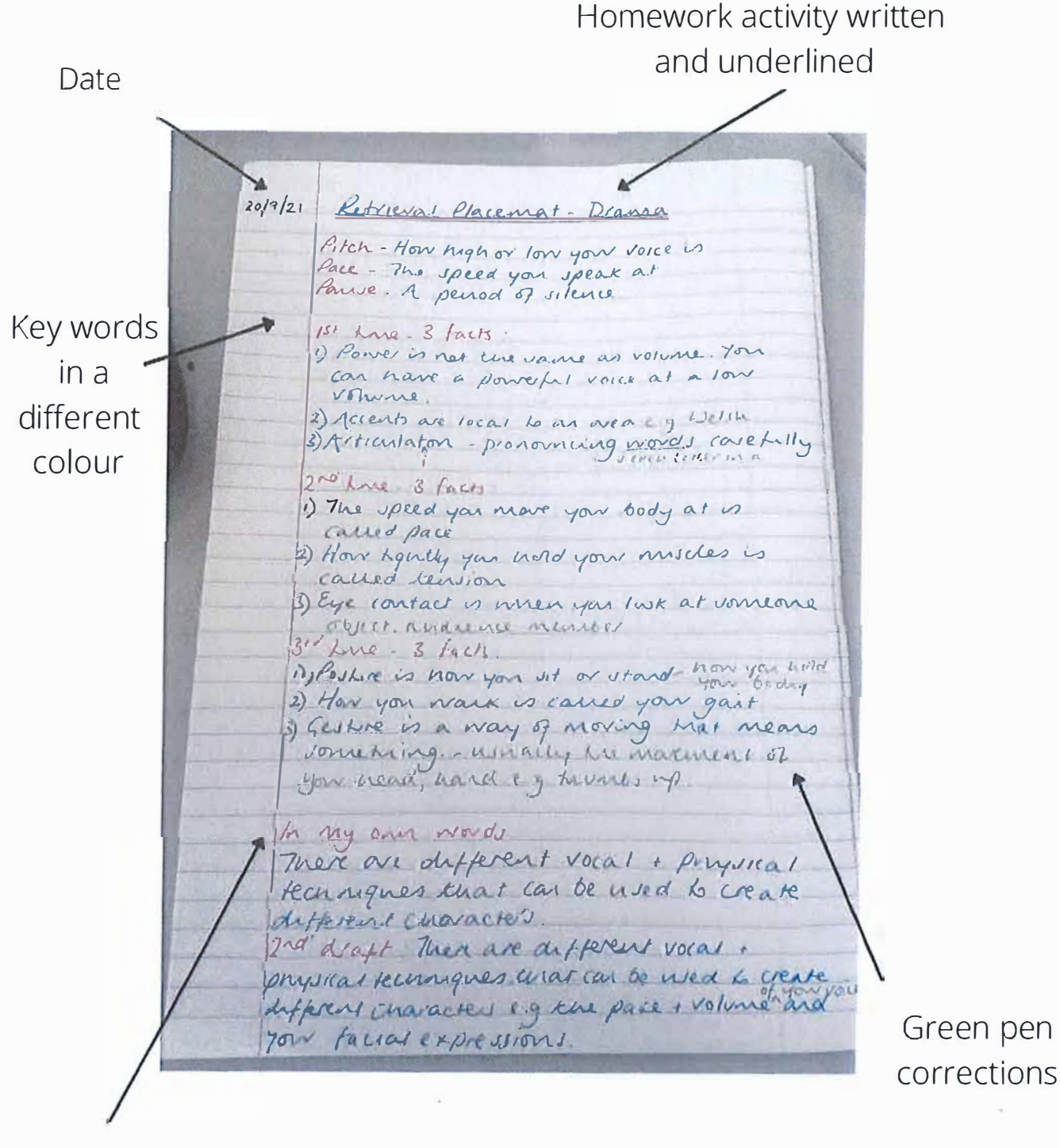

Stages of homework activity as subtitles

# <span id="page-10-0"></span>Biology

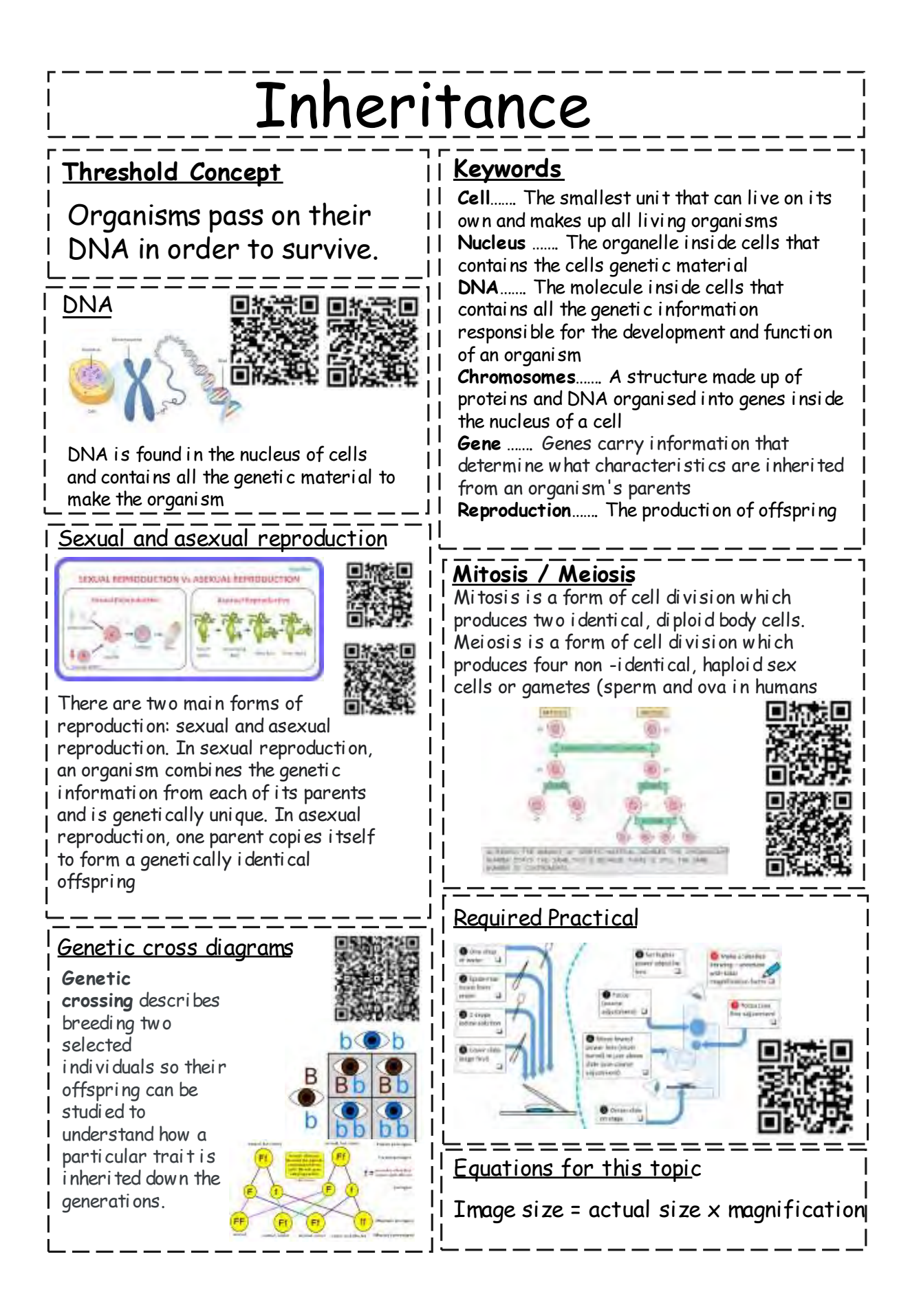

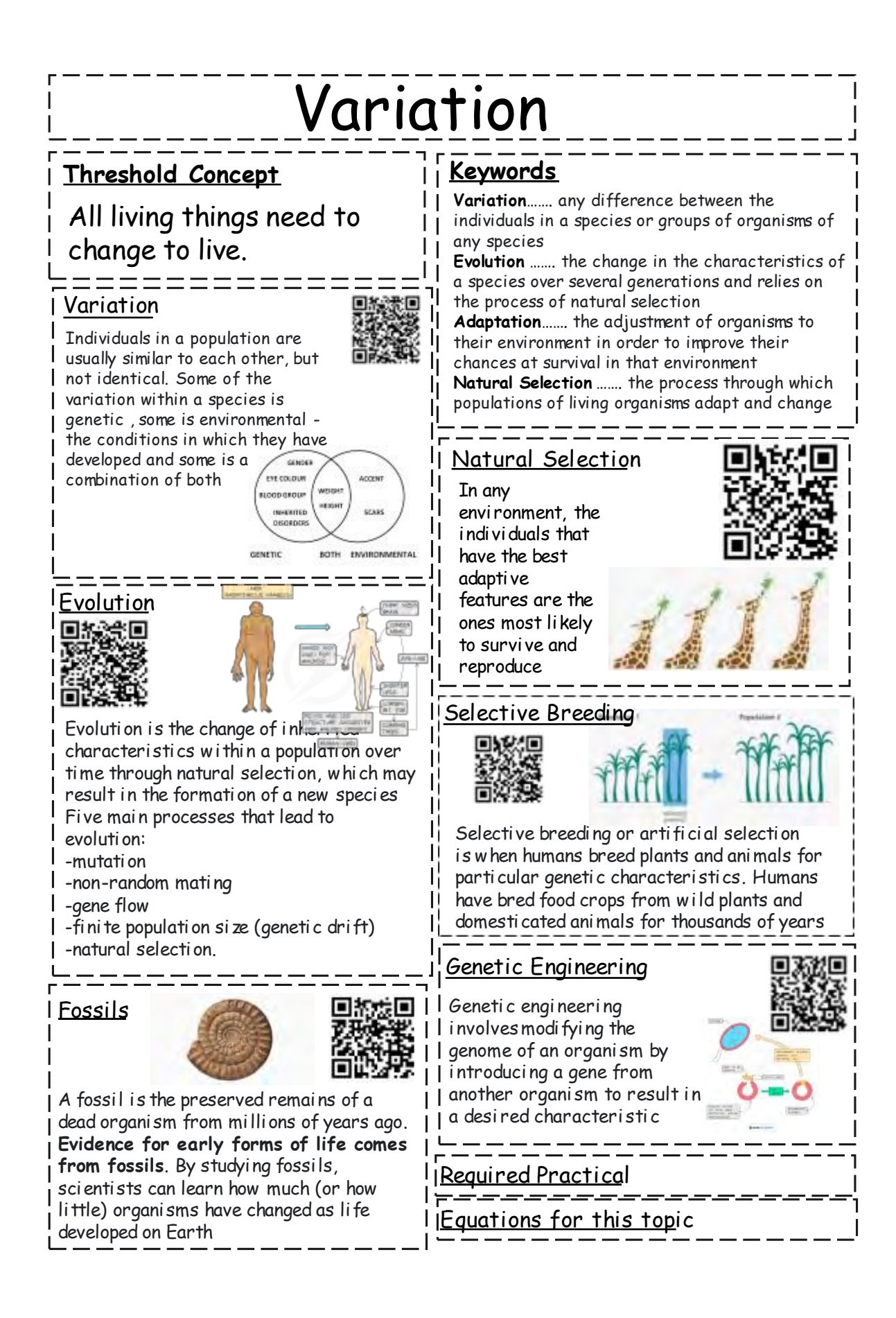

# <span id="page-13-0"></span>Chemistry

## Quantitative chemistry

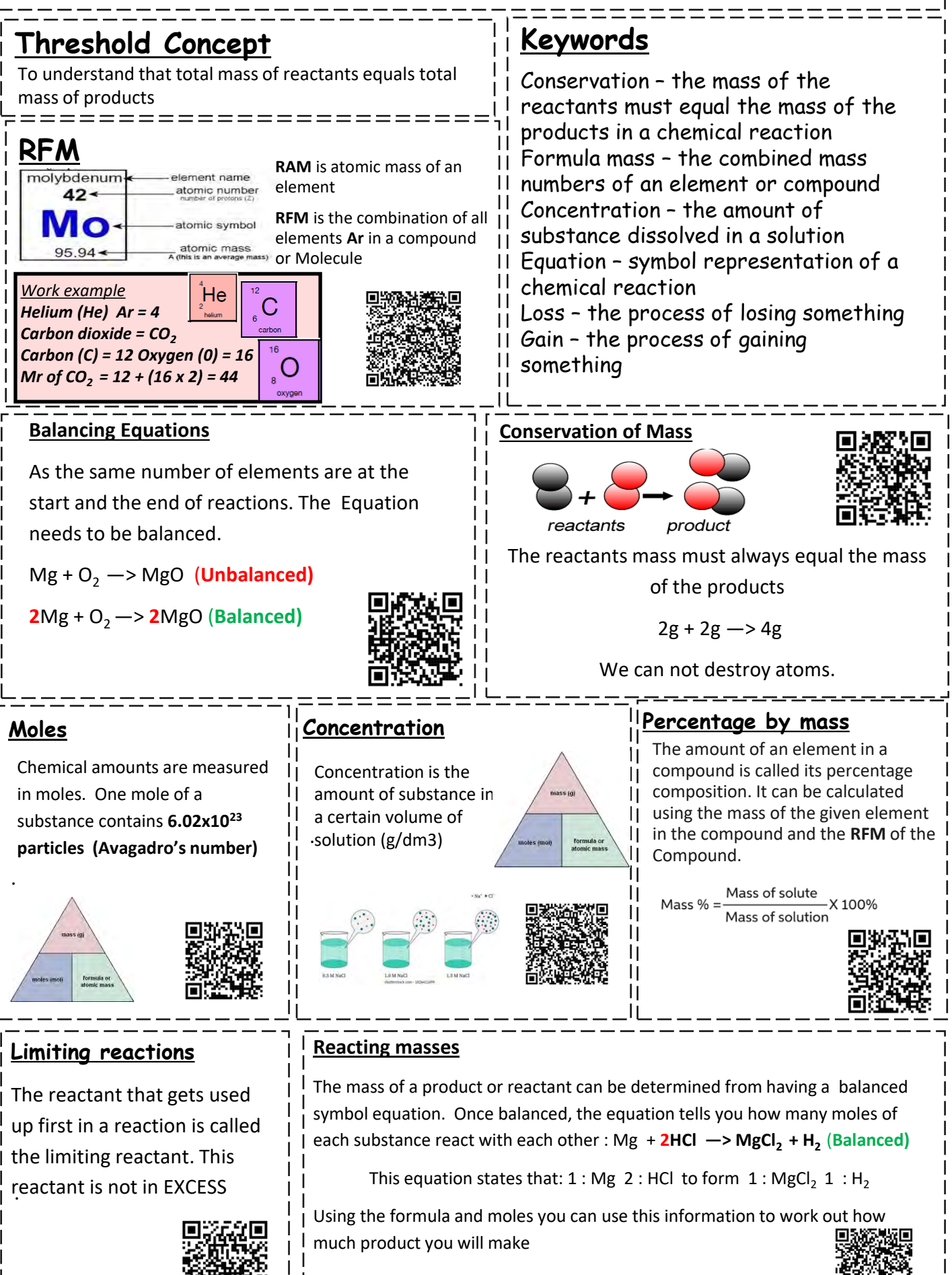

<span id="page-15-0"></span>English Language

### Threshold Concept- Year 10- Language- Reading:

TC1-Understanding texts: identifying explicit and implicit information; selecting accurate and precise quotations.

TC2 – Demonstrate and appreciation of the writer's craft through analysis and critically evaluative comments.

TC4 - Evaluate writer's craft including comparison skills.

Tone shift

Make sure you can

confidently identify these!

The auotation: "as

strong as a bull" is a

simile, which shows...

To this...

Adverb

this...

shows...

Use this to

transform your

responses from

The quotation: "as

strong as a bull"

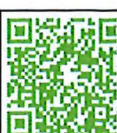

Showing your understanding of texts- use PEEZL to structure your answers. **Component 1. Question 2 response- 5/5 marks** The uniter creates the impersion that there is a<br>misunderstanding between the characters of Enma and<br>Reddie. For example the uniter describes how Robbie **POINT-rephrase key words from question to start** your answer. **Mention** was well known for his grampiness", yet "Emman"<br><u>wiskook ik</u> for shypey". The fact foot Emma techniques Evidence - introduce quotation(s). here! mitales his grampy attitude for levy shy emphasises Explanation- explain what quotations shows. The writer also creates the impression that Emma and Robbie are both very different people.<br>Whilst Rothere is towarty years day than her " and  $\angle$  00 $m$  - pick a single word choice made by the writer and explain what it implies. Link to reader - mention how reader may he von a a republic of his sulking attitude. react and why. This impression is remeased were the whole explaints<br>how after a week "Enma pas falling the read for<br>come time apart from Robbies". This biophights You should use this info Frequent, short quotations weaved into to get the base knowledge needed to your answers and explained will make confidently answer the different types of vour work even more successfull it may not be as strong or lowing as she believes. question on component 1 and 2. Expressing higher order ideas in explanations (for analysis/evaluation). Use this to transform your responses from this... The quotation: "as strong as Text = what is directly written in a piece of What happens. a bull" reflects that the п Literature. man is like a strong cow. X (Don't include in your explanations-you'll just<br>be repeating yourself/retelling the story.) **EL TEXT** To this... **Connotations of** The quotation "as strong as a bull BTEXT words. shows that the man in avestion is a powerful physical specimen. It may mplied emotions  $\frac{Subtext = the meanings beneath the surface}{of what is written.}$ also reflect the man is mentally of characters tough, perhaps even stubborn. The **Alternative** noun "bull" might reflect the These are the thing that show you are<br>thinking deeply about the writer's choices *interpretations* writer's intention to show that the man is aggressive, perhaps **Writer's** foreshadowing harm he does to intentions others later in the story. **Comparing successfully- using comparative** Identifying language and structural features. connectives.  $\boxed{0}$   $\boxed{2}$  Read lines 7-16. What impressions does the writer create of Emma and Robbie in these lines?  $[5]$ .<br>Words that signal a comparison Words that signal a contrast You must refer to the <mark>language</mark> used in the text to support your answer, using relevant<br>subject terminology where appropriate. however Also Although like Whereas Whenever you see the highlighted words, try to identify and Aliko 風物画<br>海道路 **In contrast** Likewise mention the writer's technique choices in your essays. Differs from Resembles Similar **Common structural features** Intend **Common language techniques** hutme **Unlike** Just like On the contrary 回避神话 Simile Lists Equally<br>Same both Different from<br>On the other hand **Repetition of words** Metaphor Make sure Lexical (word) patterning you Personification Platinum answers may include: The words "more" clearly Adjective Repetition of a technique "less" regularly AND comparative adjectives.

激素回

п

пн

Words that end in 'er' that compare two things i.e. greater.

Use these frequently when comparing nonfiction texts.

Both the 'Penny Review' and the Chilean mining article finish with the miners being rescued. This ereates a sense of drama as the rest of the texts build up tension and anticipation for their rescue. However, in the Chilean article the day of the rescue is also mentioned at the beginning: the "scenes of jubilation erupted" as the miners were rescued. This dramatic verb 'erupted' portrays the excitement and

mention

which

specific

text you

are

discussing

 $\rightarrow$  every

time.

### Threshold Concept- Year 10- Writing:

TC5 - Communicate clearly, effectively, and imaginatively, selecting and adapting tone, style and register for different forms, purposes and audiences.

TC6 - Organise information and ideas, using structural and grammatical features to support coherence and cohesion of texts

TC7 - Use a range of sentence structures for clarity, purpose and effect, with accurate punctuation and spelling.

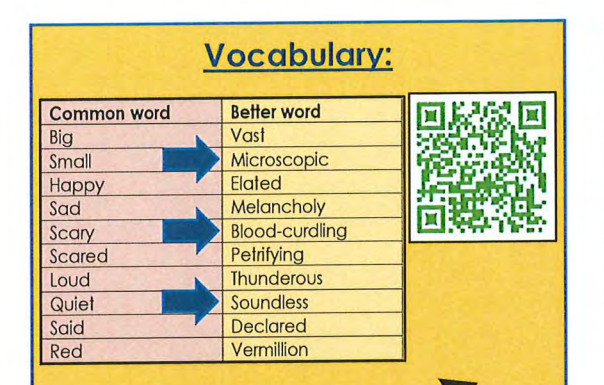

### **Ask yourself these questions**

-Do I know, use and spell correctly plenty of better words for common words?

-Do I push myself to use more ambitious words in all my work- not just English?

To be a successful writer, you need to juggle all of these different skills.

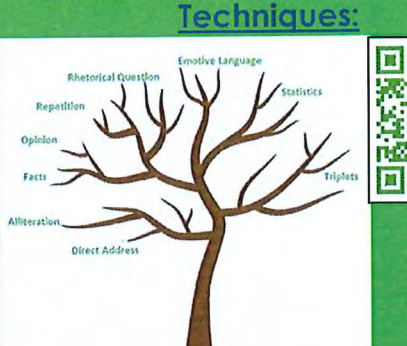

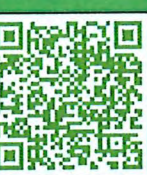

Ask yourself these questions:

-Do I know what all these techniques are?

-Do I use a range of these (and maybe even some others!) in my own writing?

### **Structure:**

For fiction texts-SCIT:

40 min successful plot structure- SCIT.

Section 1: Describe the setting.

Section 2: Describe the main character.

Section 3: Describe ONE incident.

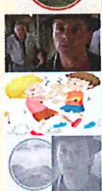

Section 4: Describe how the<br>setting/character has now transformed.

### For non-fiction texts- PAF

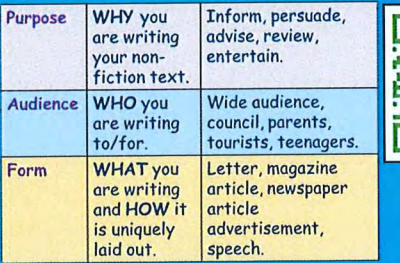

**Ask yourself these questions:** 

- Does my writing achieve what I want it to?
- Do I adapt my writing (i.e. word/language choices) based on the task I am set?

**Punctuation:**  $\mathbf{C}$ 

### **Ask yourself these questions:**

-Am I aware of the function and when to use each of these pieces of punctuation?

-Do I consistently use all these pieces of punctuation in my writing?

<span id="page-18-0"></span>English Literature

### **Threshold Concept- Year 10- Poetry:**

**TC1 - Understanding texts** 

TC2 - Demonstrate an appreciation of the writer's craft through analysis and critically evaluative comments.

TC3 - Show understanding of the relationships between texts, and the contexts in which they were written.

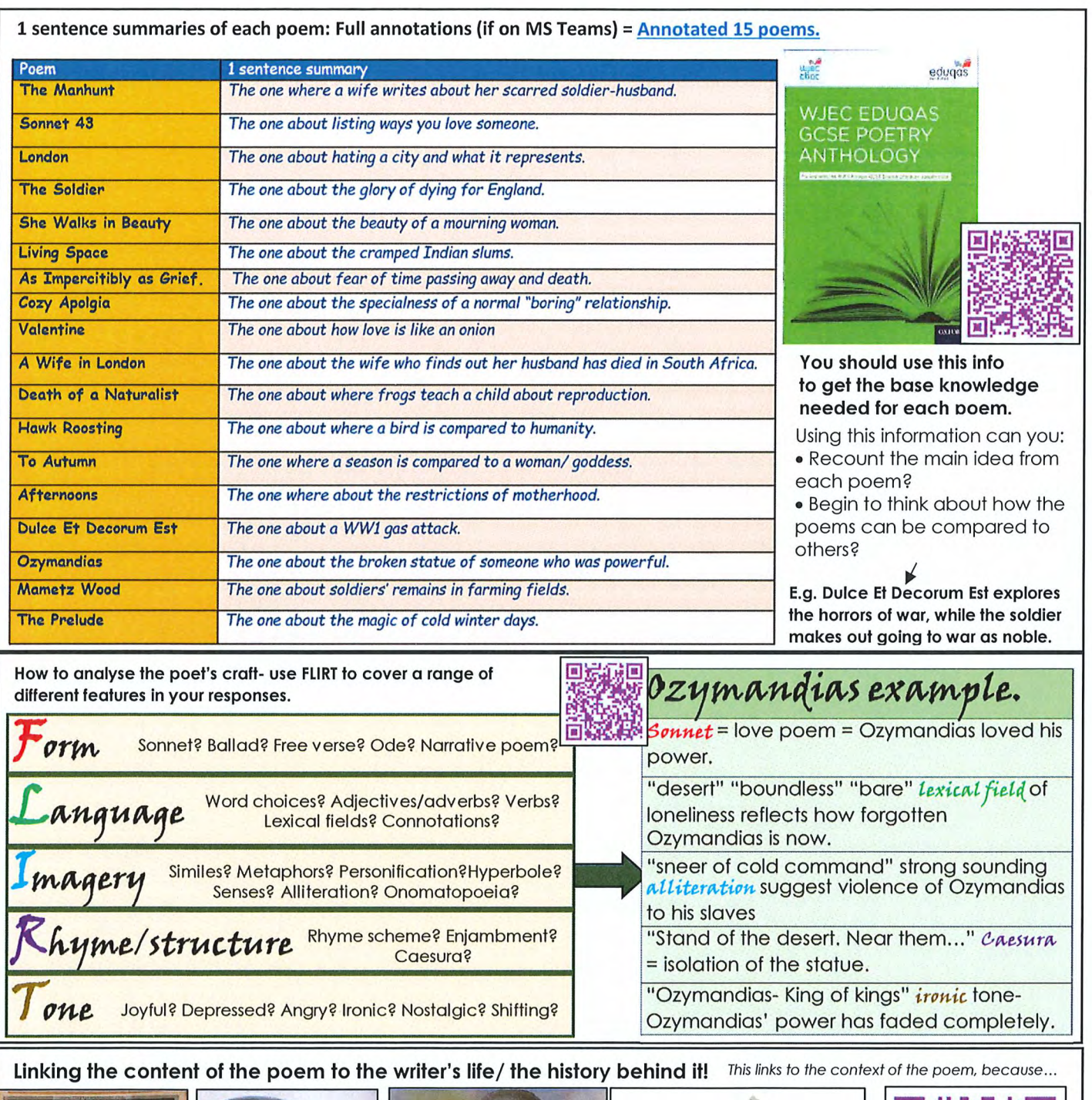

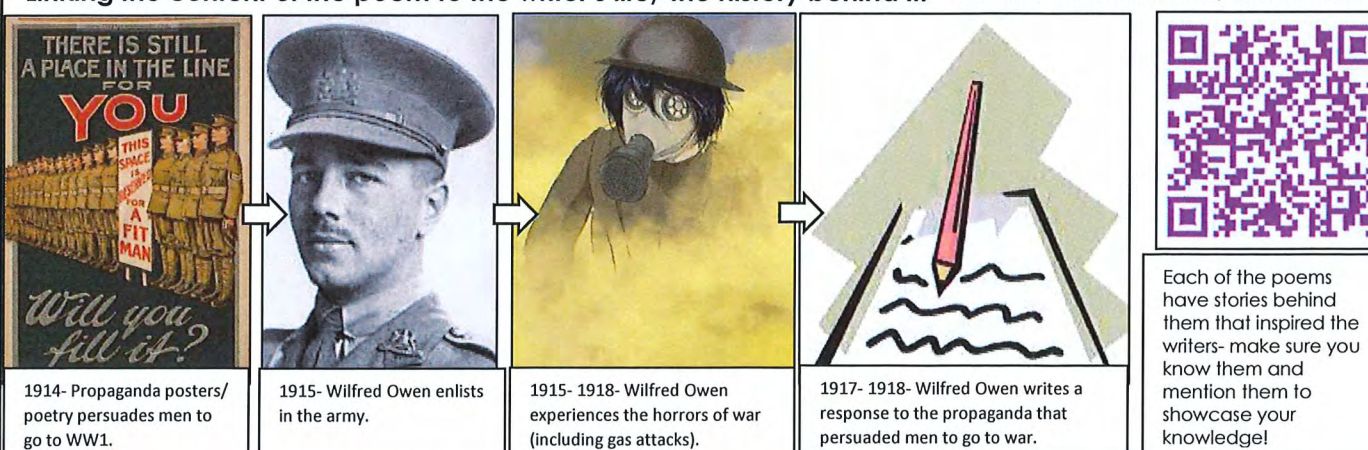

### Threshold Concept- Year 10- Romeo and Juliet:

**TC1 - Understanding texts** 

TC2 - Demonstrate an appreciation of the writer's craft through analysis and critically evaluative comments.

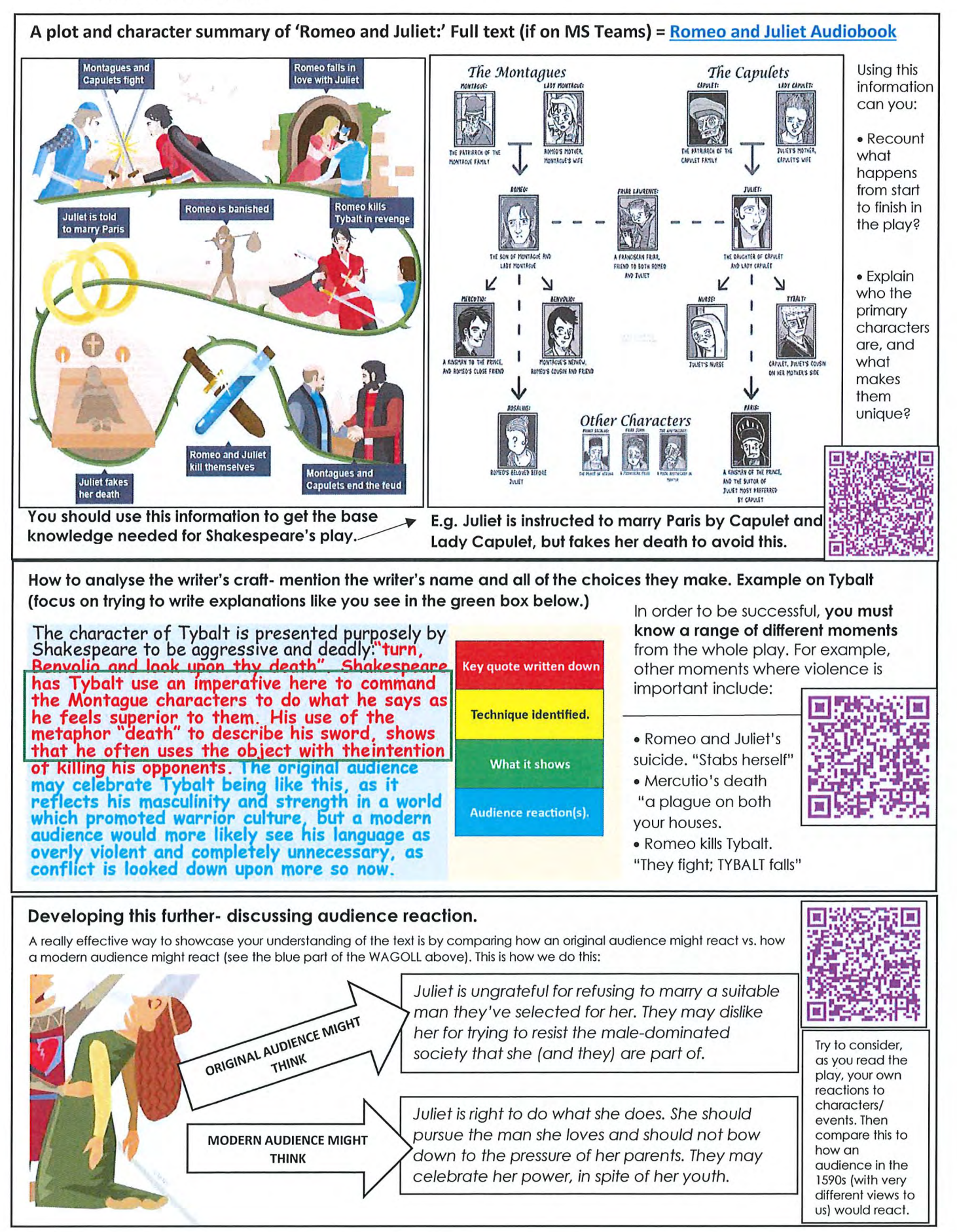

# <span id="page-21-0"></span>Maths

# YFAR 10 - GEOMETRY

## Angles and bearings

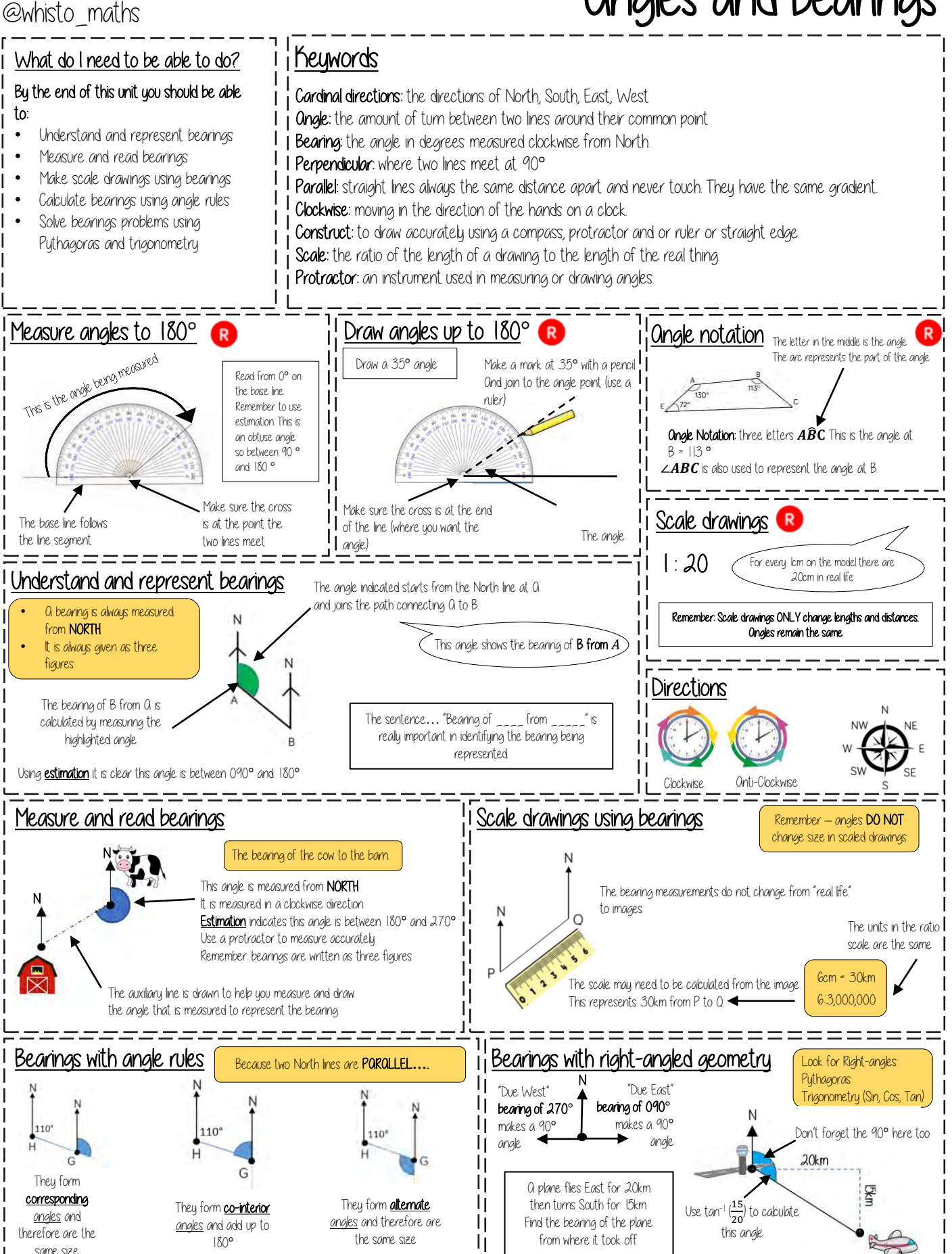

# $YFAR 10 - GFOMETRY$

## Working with circles

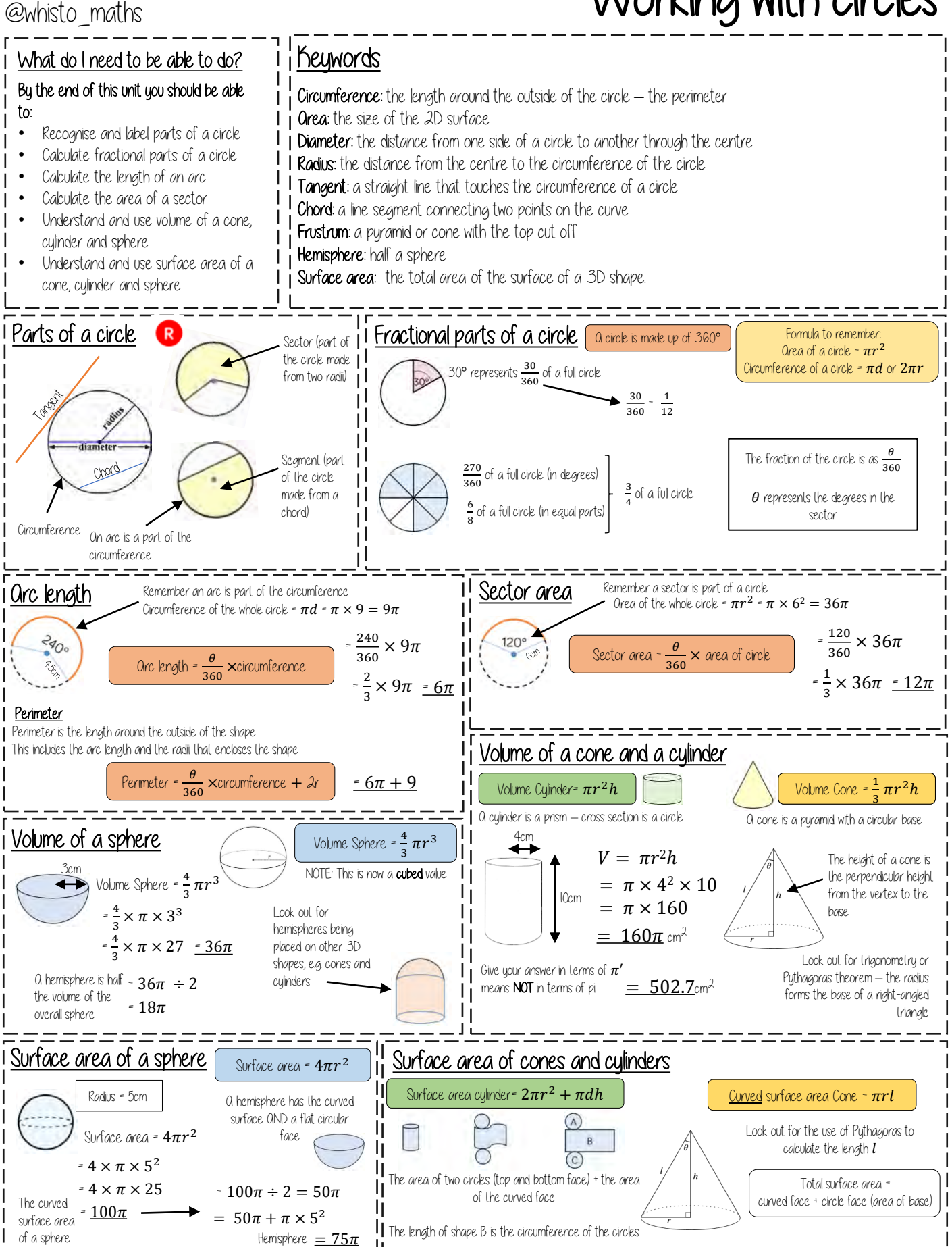

# $YFAR 10 - GFOMFTRY$ ...

### Vectors @whisto\_maths What do I need to be able to do?  $\frac{1}{1}$  Keywords By the end of this unit you should be able to: Direction: the line our course something is going Understand and represent vectors Magnitude: the magnitude of a vector is its length Use and read vector notation Scalar: a single number used to represent the multiplier when working with vectors • Draw and understand vectors multiplied Column vector: a matrix of one column describing the movement from a point by a scalar **Resultant**: the vector that is the sum of two or more other vectors • Draw and understand addition of Parallel: straight lines that never meet vectors • Draw and understand addition and subtraction of vectors ニニニニニニ =========== Understand and represent vectors Vectors show both direction and magnitude Column vectors have been seen in translations to describe the movement of one image onto The arrow is pointing in the direction from The direction is important to another starting point to end point of the vector. correctly write the vector Movement along The magnitude is the length of the vector the  $x$ -axis $-$ The magnitude stays the 4 (This is calculated using Pythagoras theorem and same even if the direction −3 forming a right-angled triangle with auxiliary lines) Movement along changes the u-axis. Vectors multiplied by a scalar Understand and represent vectors Vector notation  $\overrightarrow{DE}$  is another Parallel vectors are scalar multiples of each other way to represent the vector  $\boldsymbol{g}$ joining the point D to the point E.  $b = 2 \times c = 2c$  $\overrightarrow{DE}$  =  $\begin{pmatrix} -3 \\ 1 \end{pmatrix}$ D Multiply  $\boldsymbol{c}$  by 2 this becomes  $\boldsymbol{b}$ . −1 The two lines are parallel The arrow also indicates the E direction from point D to point E  $\bm{h}$  $a = -1 \times c = -c$ c The vectors  $a$  and  $c$  are also Vectors can also be written in bold lower 1 parallel. A negative scalar causes case so  $g$  represents the vector  $\overline{a}$ 2 the vector to reverse direction. Addition of vectors  $b = -2 \times a = -2a$  $$  $\begin{bmatrix} 2 \\ -4 \end{bmatrix}$   $\mathbf{c} = \begin{pmatrix} 1 \\ -2 \end{pmatrix}$  $a = \begin{pmatrix} -1 \\ 2 \end{pmatrix}$  $\overrightarrow{AB}$  +  $\overrightarrow{BC}$  $\overrightarrow{AB} = \begin{pmatrix} 3 \\ 4 \end{pmatrix}$  $\overrightarrow{BC}$  =  $\begin{pmatrix} 2 \end{pmatrix}$ −2 2 1 −4  $=\binom{3}{1}$  $\binom{3}{1} + \binom{2}{-1}$ −4 Addition and subtraction of vectors  $=\binom{3+2}{1}$  $a = \begin{pmatrix} 5 \\ 1 \end{pmatrix}$   $b = \begin{pmatrix} 0 \\ 4 \end{pmatrix}$  $\boldsymbol{b}$  =  $\begin{pmatrix} 0 \\ 1 \end{pmatrix}$  $1 + -4$  $\overline{B}$ 1  $\boldsymbol{a}$  $\overrightarrow{AC} = \begin{pmatrix} 5 \end{pmatrix}$  $\boldsymbol{A}$  $a+(-b)$  =  $\binom{5+(-1)}{1+(-1)}$  $\begin{pmatrix} 5 & + & -0 \\ 1 & + & -4 \end{pmatrix} = \begin{pmatrix} 5 \\ -4 \end{pmatrix}$ −3 −4 $\bm{h}$ Look how this addition compares  $\mathcal{C}_{\mathcal{C}}$ to the vector  $\overrightarrow{AC}$  $a + (-b)$  $= a - b$  $\overrightarrow{AC} = \begin{pmatrix} 5 \end{pmatrix}$ The resultant is  $\boldsymbol{a} - \boldsymbol{b}$  because the The resultant  $AB + BC = AC = \begin{pmatrix} 5 \\ -3 \end{pmatrix}$ vector is in the opposite direction to b which

needs a scalar of -1

# Year 10 – proportion…

### @whisto\_maths

## Ratios and fractions

### What do I need to be able to do?  $i$  i Reywords

### By the end of this unit you should be able to:

- Compare quantities using ratio
- Link ratios and fractions and make comparisons
- Share in a given ratio
- Link Ratio and scales and graphs
- Solve problems with currency conversions
- Solve 'best buy' problems
- Combine ratios

- **Ratio:** a statement of how two numbers compare
- Equivalent: of equal value
- Proportion: a statement that links two ratios
- Integer: whole number, can be positive, negative or zero.
	- Fraction: represents how many parts of a whole.
- Denominator: the number below the line on a fraction. The number represent the total number of parts. Numerator: the number above the line on a fraction. The top number. Represents how many parts are taken Origin: (0,0) on a graph. The point the two axes cross
- Gradient: The steepness of a line

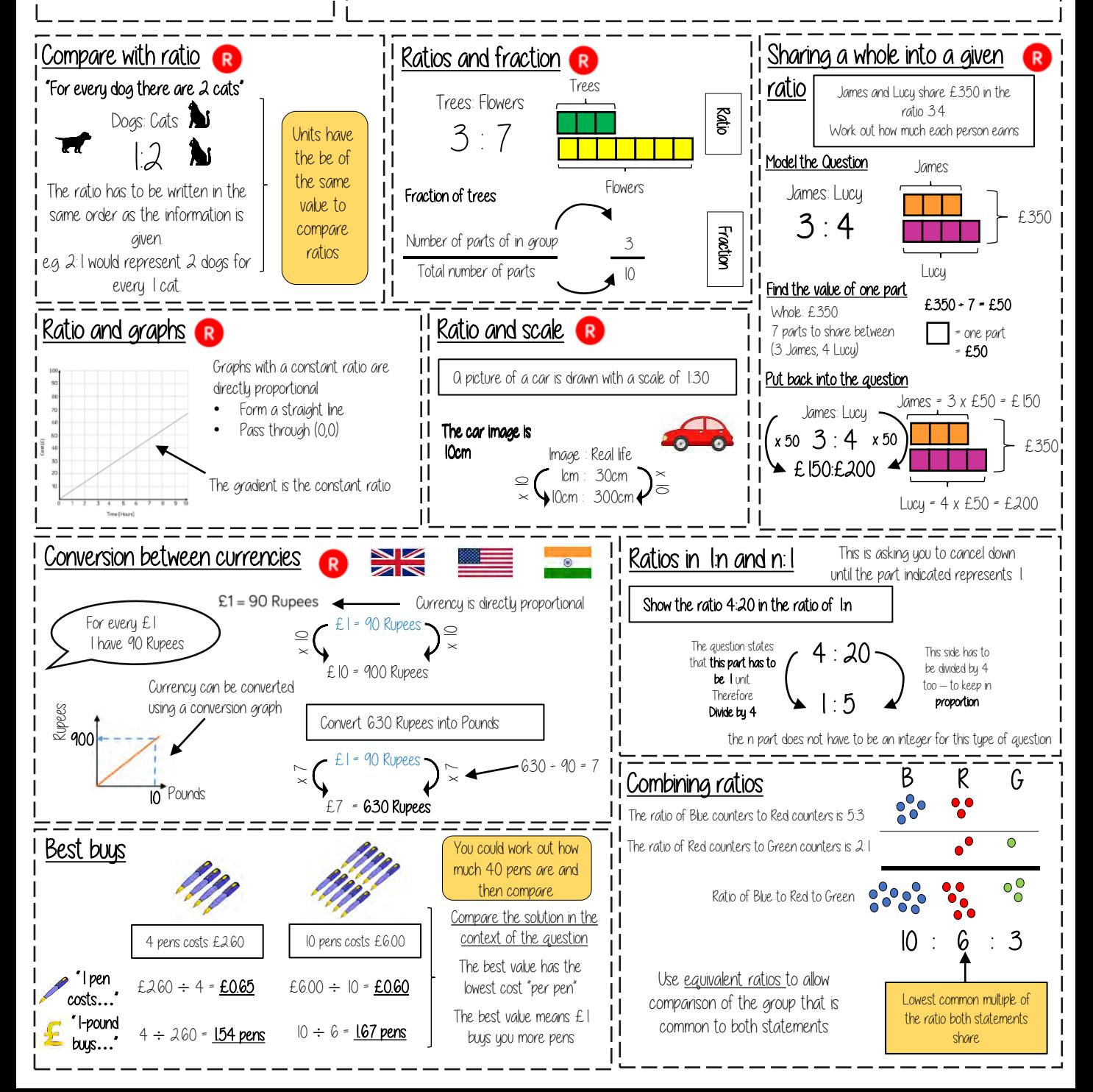

## Percentages and Interest YFAR 10 - PROPORTION

### @whisto\_maths

### What do I need to be able to do?  $i$  i Reywords By the end of this unit you should be able to: Exponent: how many times we use a number in multiplication. It is written as a power Convert and compare FDP Compound interest: calculating interest on both the amount plus previous interest • Work out percentages of amounts Depreciation: a decrease in the value of something over time. • Increase/ decrease by a given percentage Growth: where a value increases in proportion to its current value such as doubling. Express one number as a percentage Decay: the process of reducing an amount by a consistent percentage rate over time. Calculate simple and compound interest Multiplier: the number you are multiplying by Calculate repeated percentage change Equivalent: of equal value. Find the original value Solve problems with growth and decay === Comparisons are easier in the same format  $\parallel$  Fraction/ Percentage of amount Compare FDP R 70 out of 100 70 hundredths This also 70 squares Find  $\frac{3}{5}$  of £60  $\frac{22}{5}$   $\frac{22}{5}$  $= 70%$ 100 means 70 "hundredths" 70 ÷ 100 £36 = 7 "tenths" Using a Remember 0.7 calculator 3  $60$ % = 0.6 Remember Be careful of recurring decimals 10% of £60 = £6 5 3 e.g  $1 = 0.333333333$  $\frac{5}{5}$  = 60% 50% of £60 = £30 1 60% of £60  $S<sub>-</sub> D$  Convert to a decimal  $= 0.\dot{3}$ 3  $60/$  of £60 = £36 = 0.6 x 60 The dot above the 3 This will give you the answer = £36 × 100 converts in the simplest form : to a percentage Percentage increase/decrease Express as a percentage R 100%  $100$ % 12% 27 per every 50 54 per every 100 shaded shaded 54% 54 . 27 . 100 50  $\overline{427}$  Decrease by 58% Increase by 12% 13 . 13 . × 100  $100$ % - 58% = 42%  $100$ % + 12% = 112% **Multiplier** Multiplier 30 30 More, than ess than  $100 - 0.58 = 0.42$  $100 + 012 = 112$ 43.3333**…**.% 43%

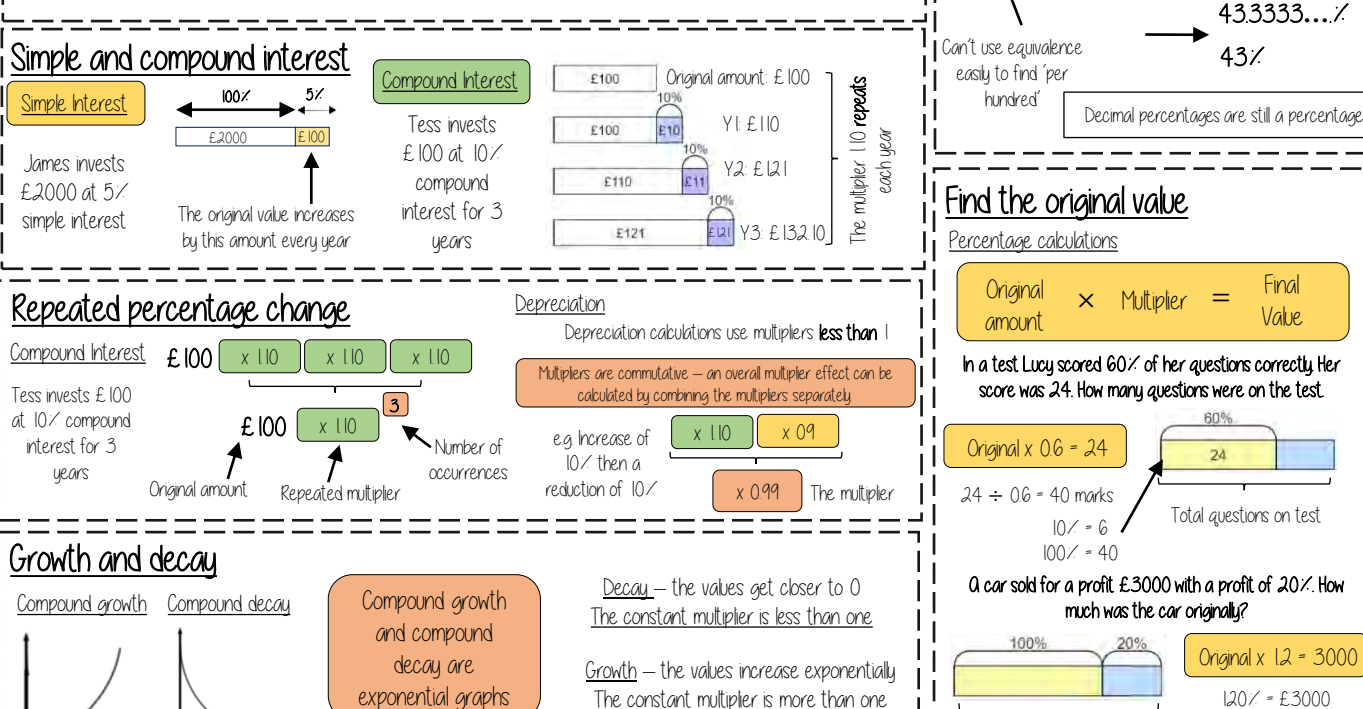

 $\times$  Multiplier  $=$  Final Value

### In a test Lucy scored 60% of her questions correctly. Her score was 24. How many questions were on the test.

60%  $\overline{2}$ 

Total questions on test

### A car sold for a profit £3000 with a profit of 20%. How much was the car originally?

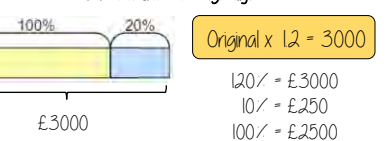

# Year 10 – proportion…

### @whisto\_maths

### Probability What do I need to be able to do?  $i$  i Keywords By the end of this unit you should be able to: • Add, Subtract and multiply fractions Find probabilities using likely outcomes Use probability that sums to 1 • Estimate probabilities Event: one or more outcomes from an experiment Outcome: the result of an experiment. Intersection: elements (parts) that are common to both sets Union: the combination of elements in two sets.

- 
- Use Venn diagrams and frequency trees
- Use sample space diagrams
- Calculate probability for independent events
- Use tree diagrams
- Expected Value: the value/ outcome that a prediction would suggest you will get
- Universal Set: the set that has all the elements
- Systematic: ordering values or outcomes with a strategy and sequence
- Product: the answer when two or more values are multiplied together.

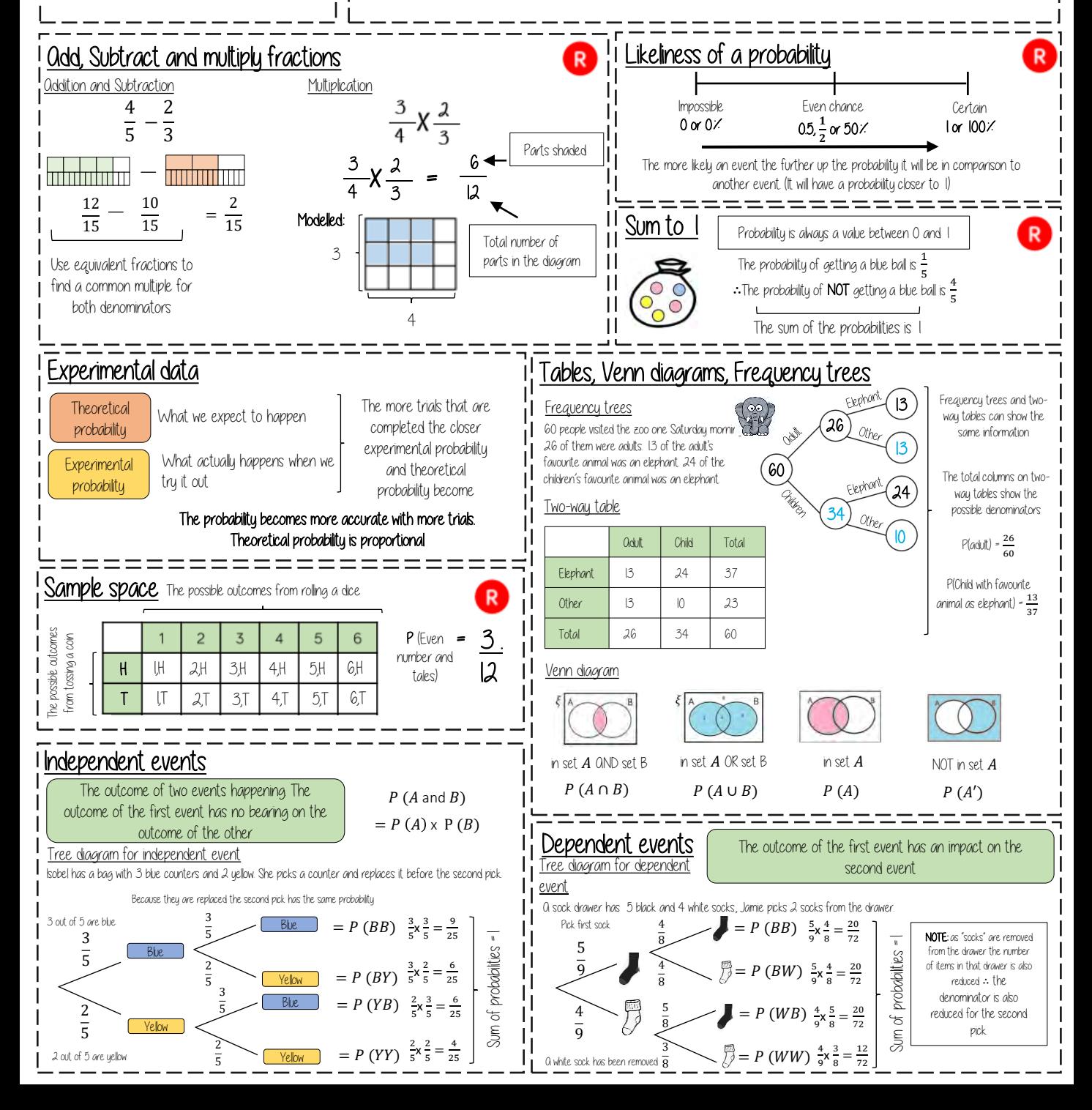

# <span id="page-28-0"></span>PSHE

### Year 10 – PSHE Studies Knowledge Organiser – Health and Wellbeing and Living in the Wider World

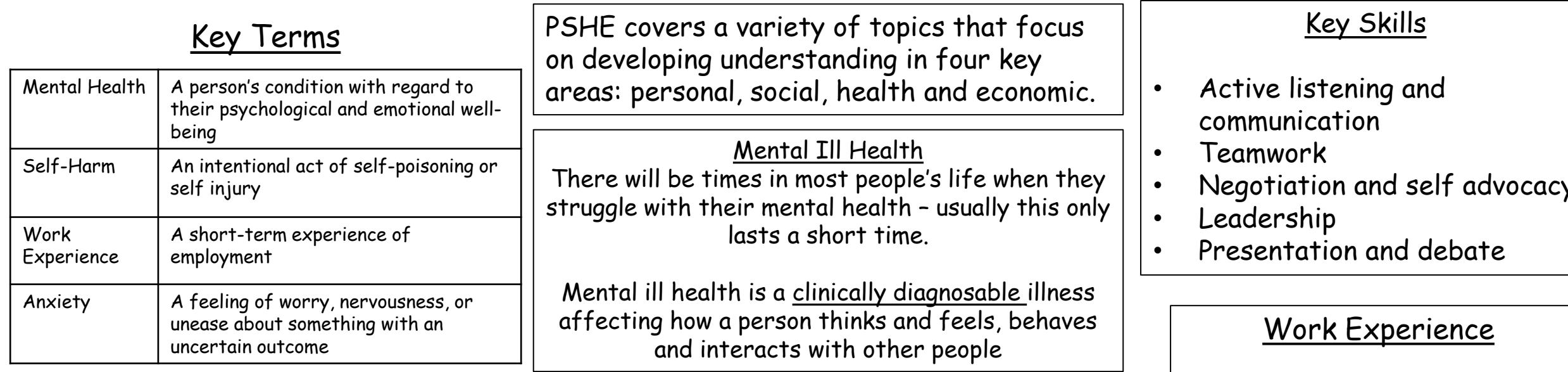

Healthy Lifestyle and Cancer Prevention

Lifestyle, including smoking and drinking, diet and exercise can increase the risk of someone potentially developing various illnesses including cancer.

Thinking about how you are treating your body can reduce possible health risks.

Threshold Concepts:

TC6 Know the characteristics of mental and emotional health<br>Know that there are a range of strategies — cognitive and practical — for promoting emotional wellbeing, for avoiding negative thinking and for ways of  $\Box$  **a TC7** managing mental health concerns

TC8 That you can make informed lifestyle choices regarding sleep, diet and exercise

TC9 Understand how to research, secure and take full advantage of any opportunities for work experience that are available

• Negotiation and self advocacy

Work experience is a shortterm experience of employment.

It gives you a chance to try a job that you are interested in and to see what it might be like to have

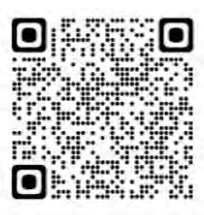

# <span id="page-30-0"></span>Physics

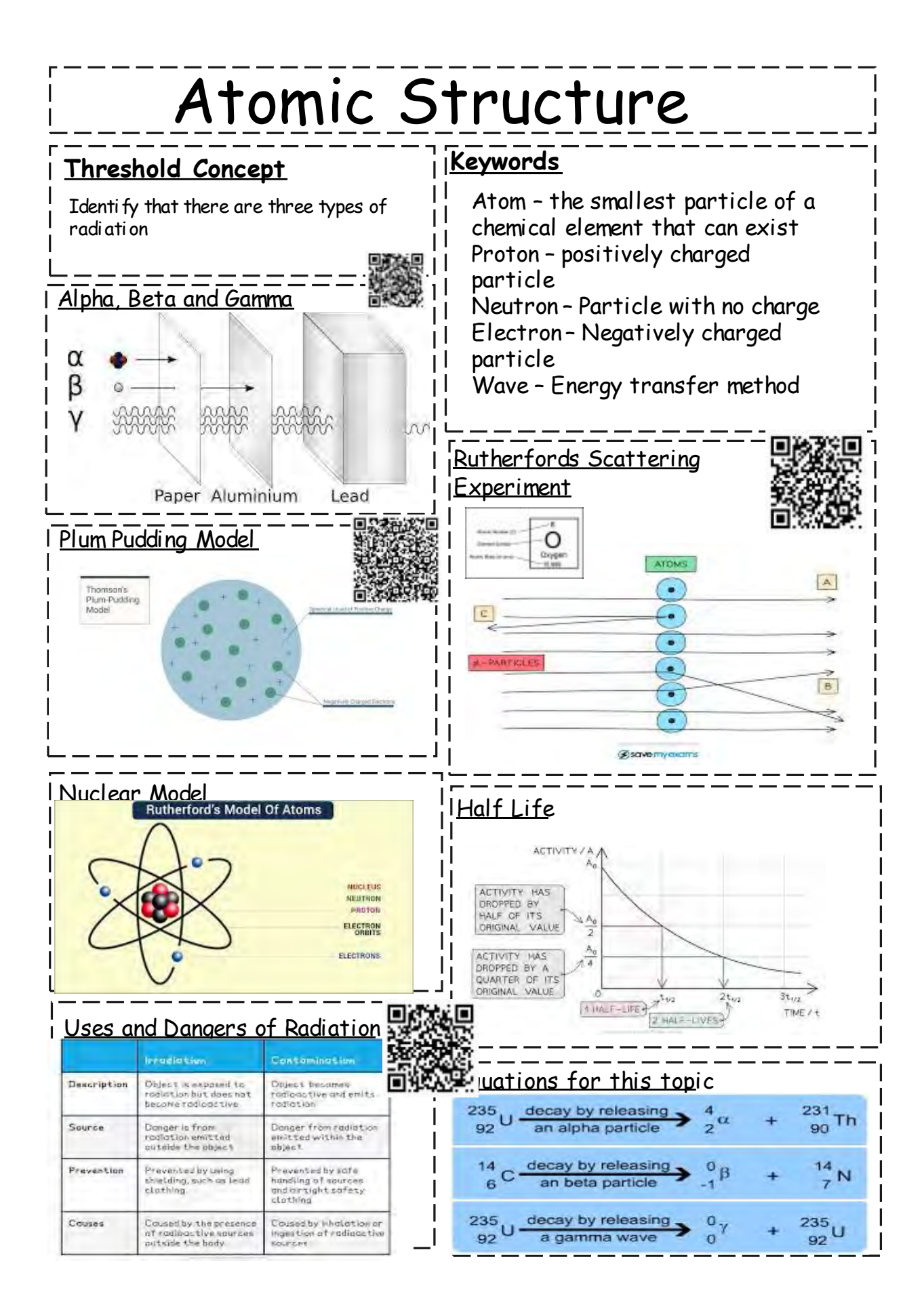

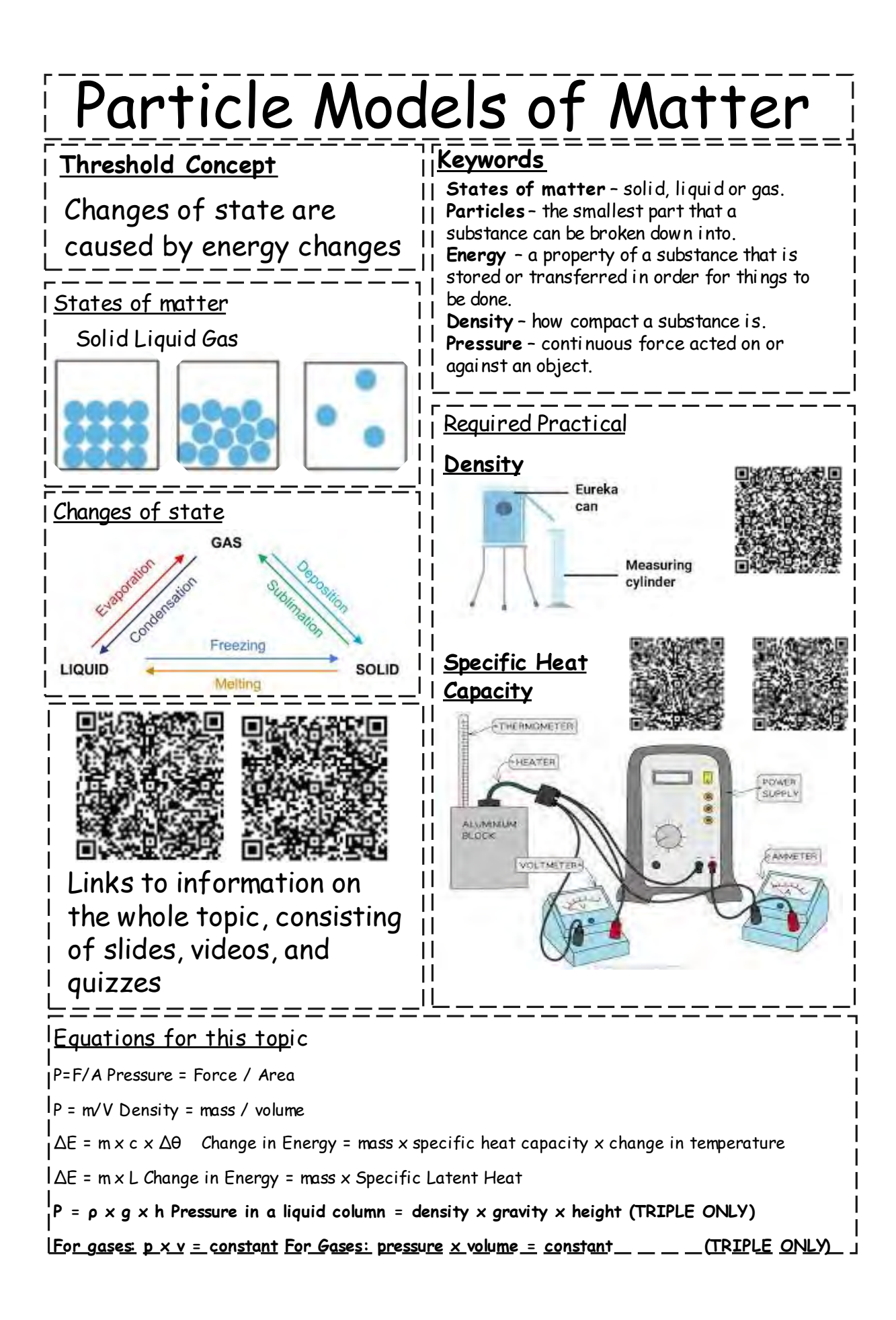

# <span id="page-33-0"></span>**RSE**

## Year 10 – RSE – Respectful Relationships/Intimate and Sexual Relationships

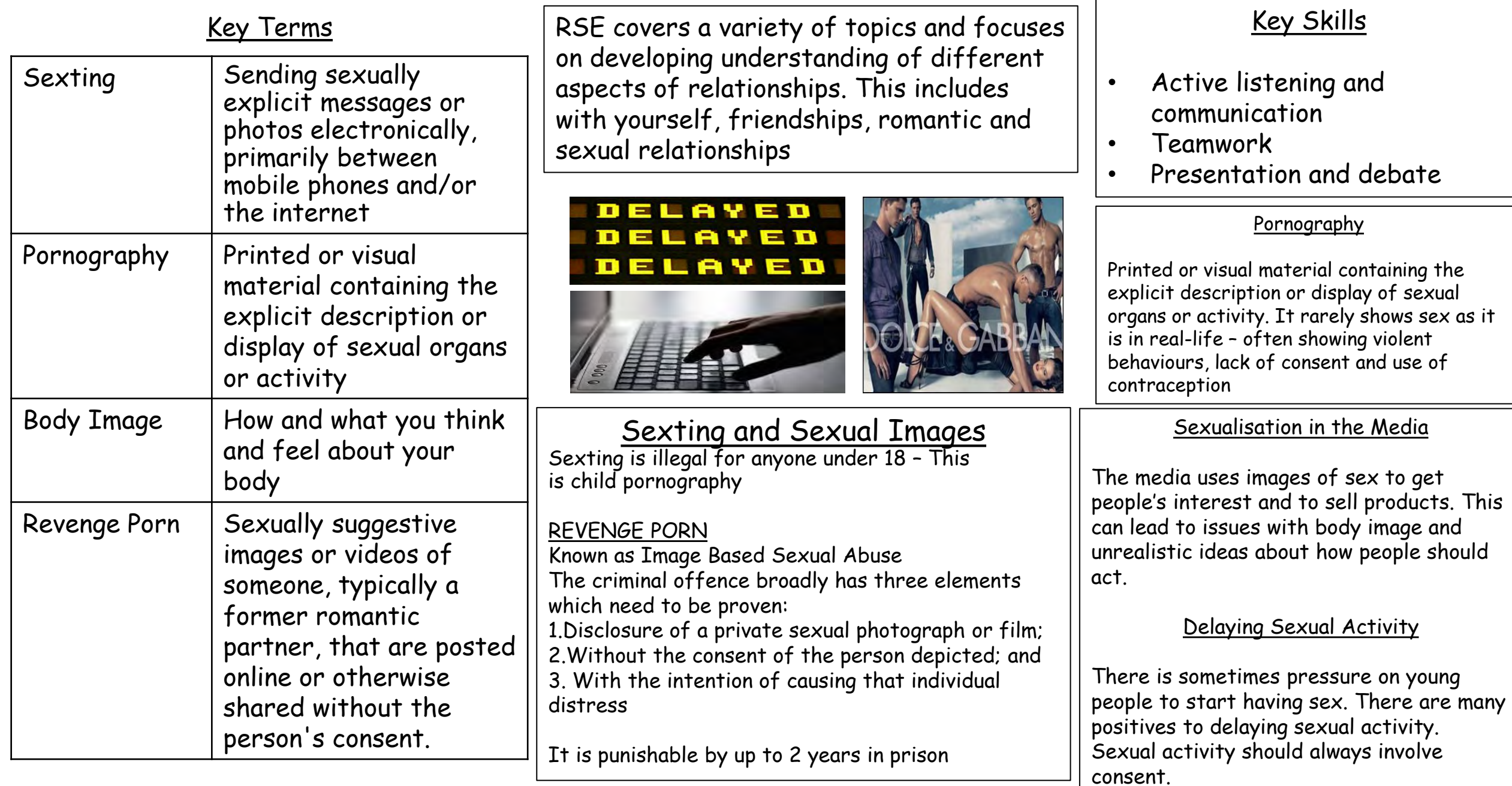

# <span id="page-35-0"></span>Triple Science

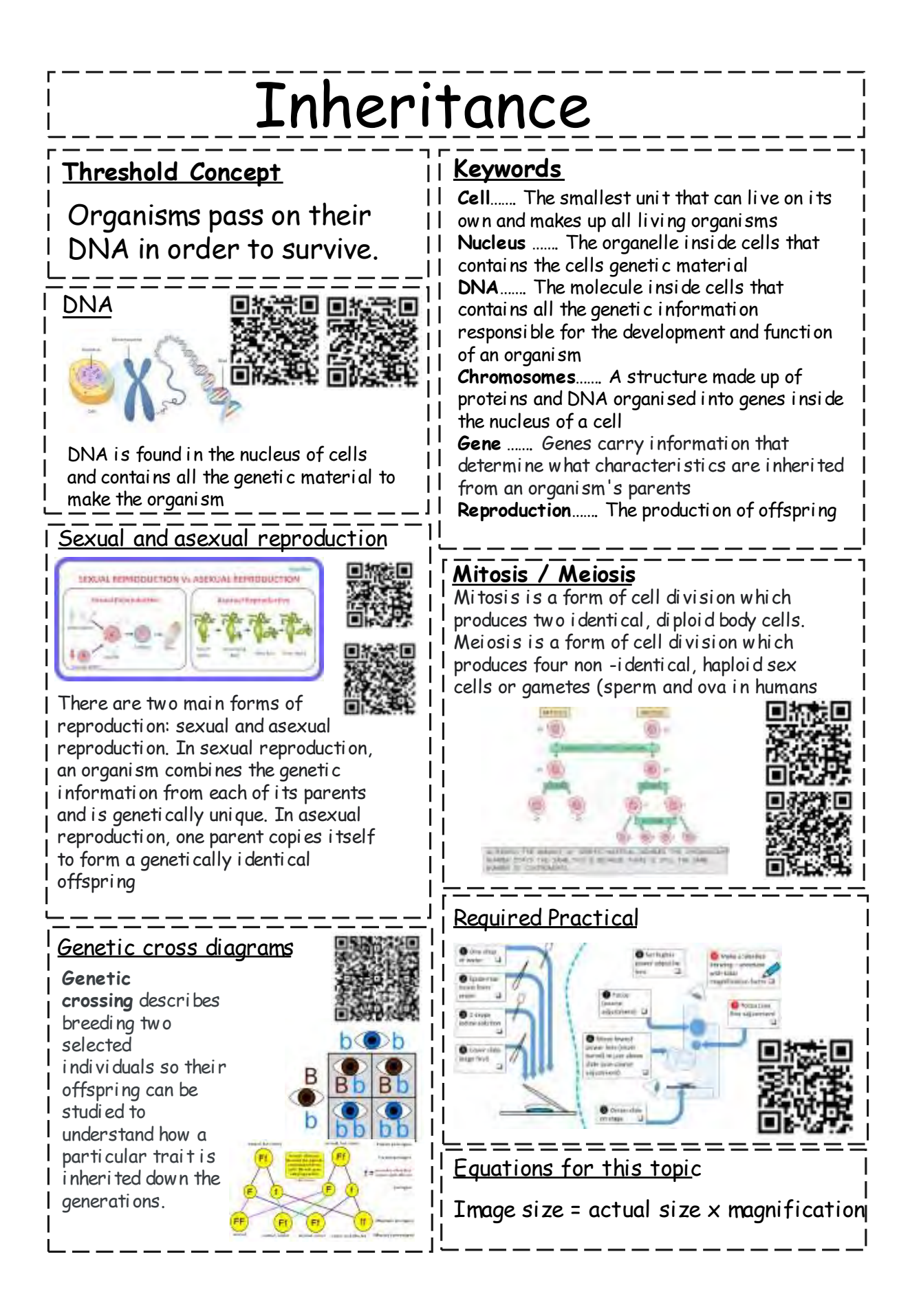

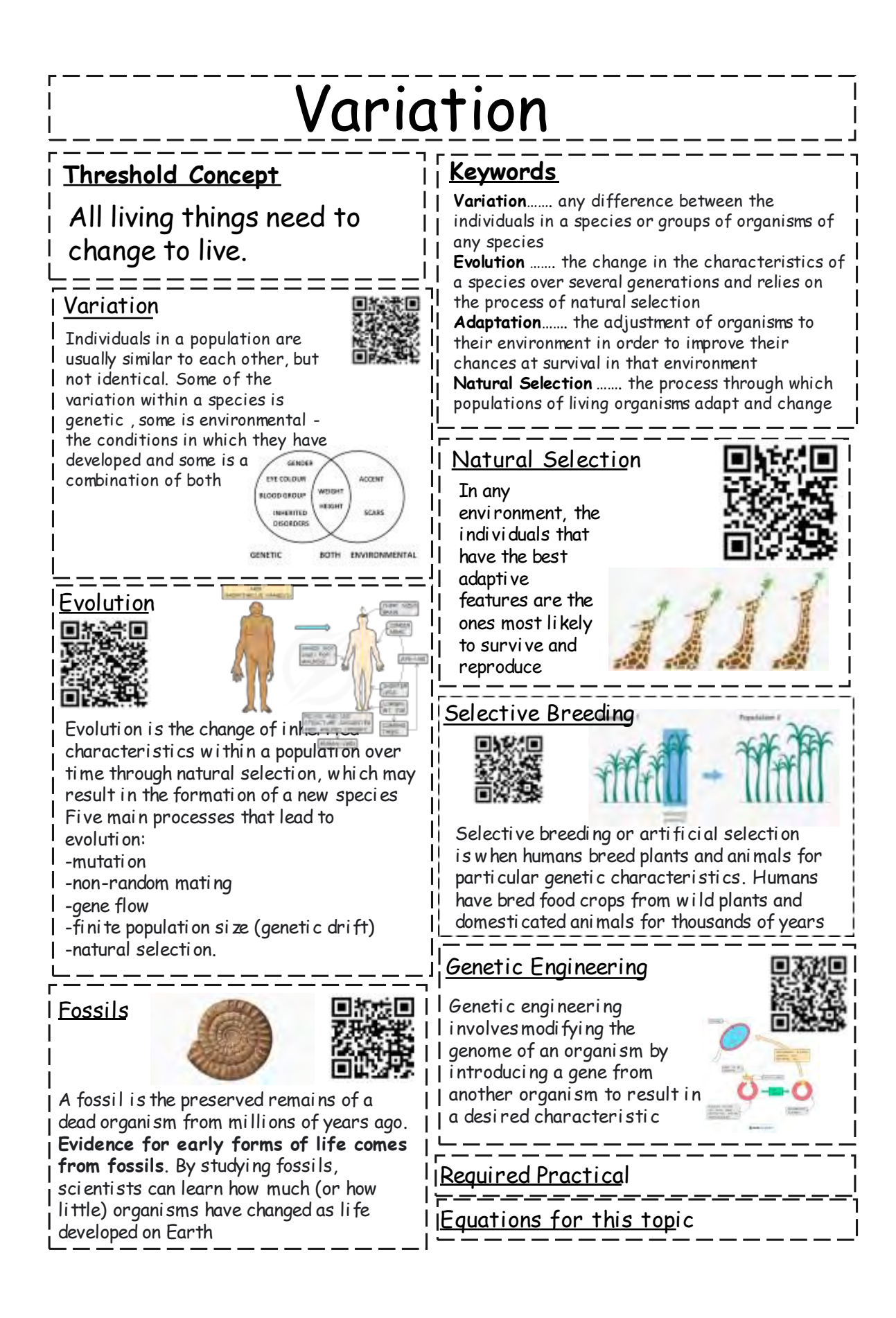

## Quantitative chemistry

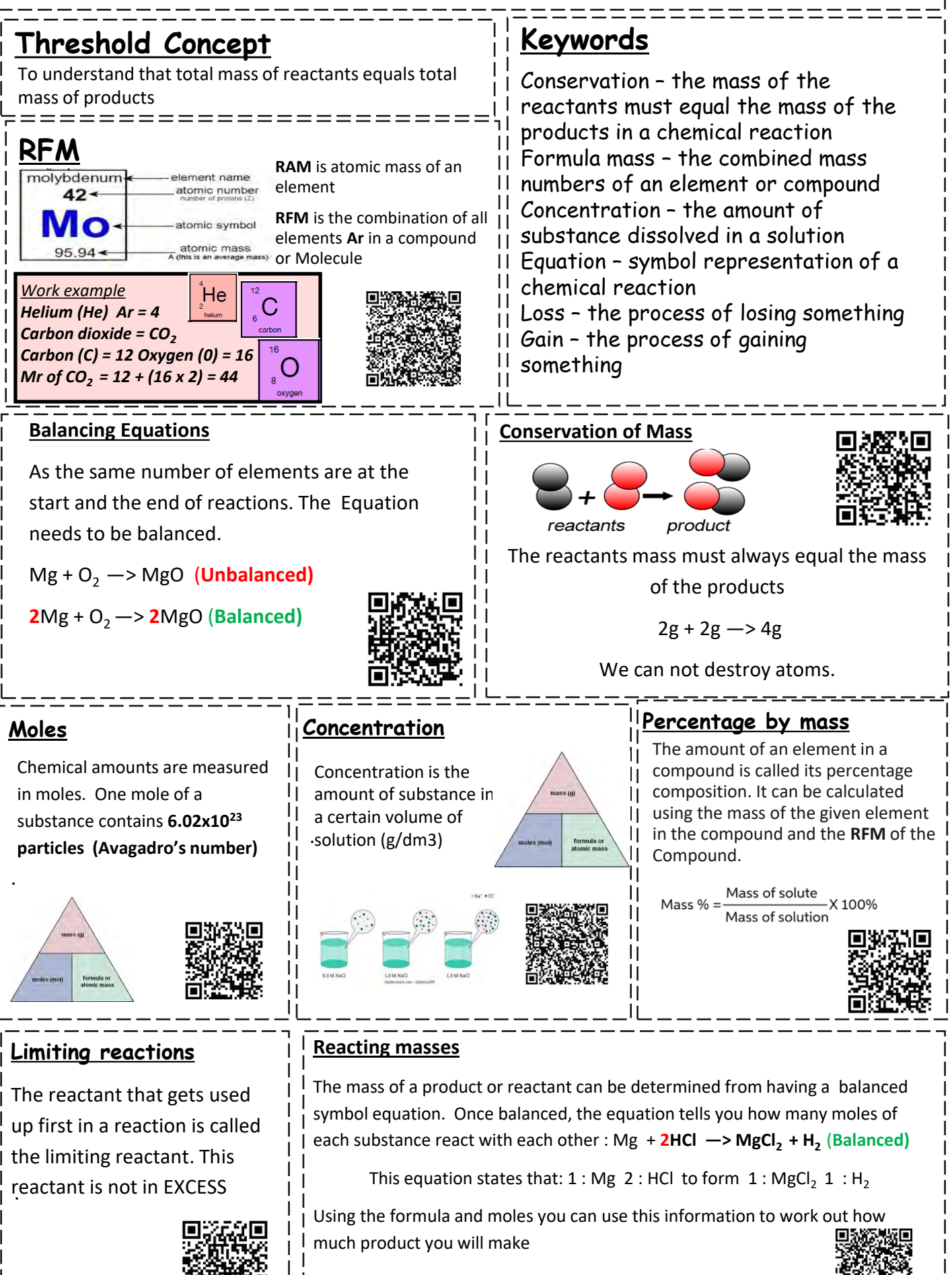

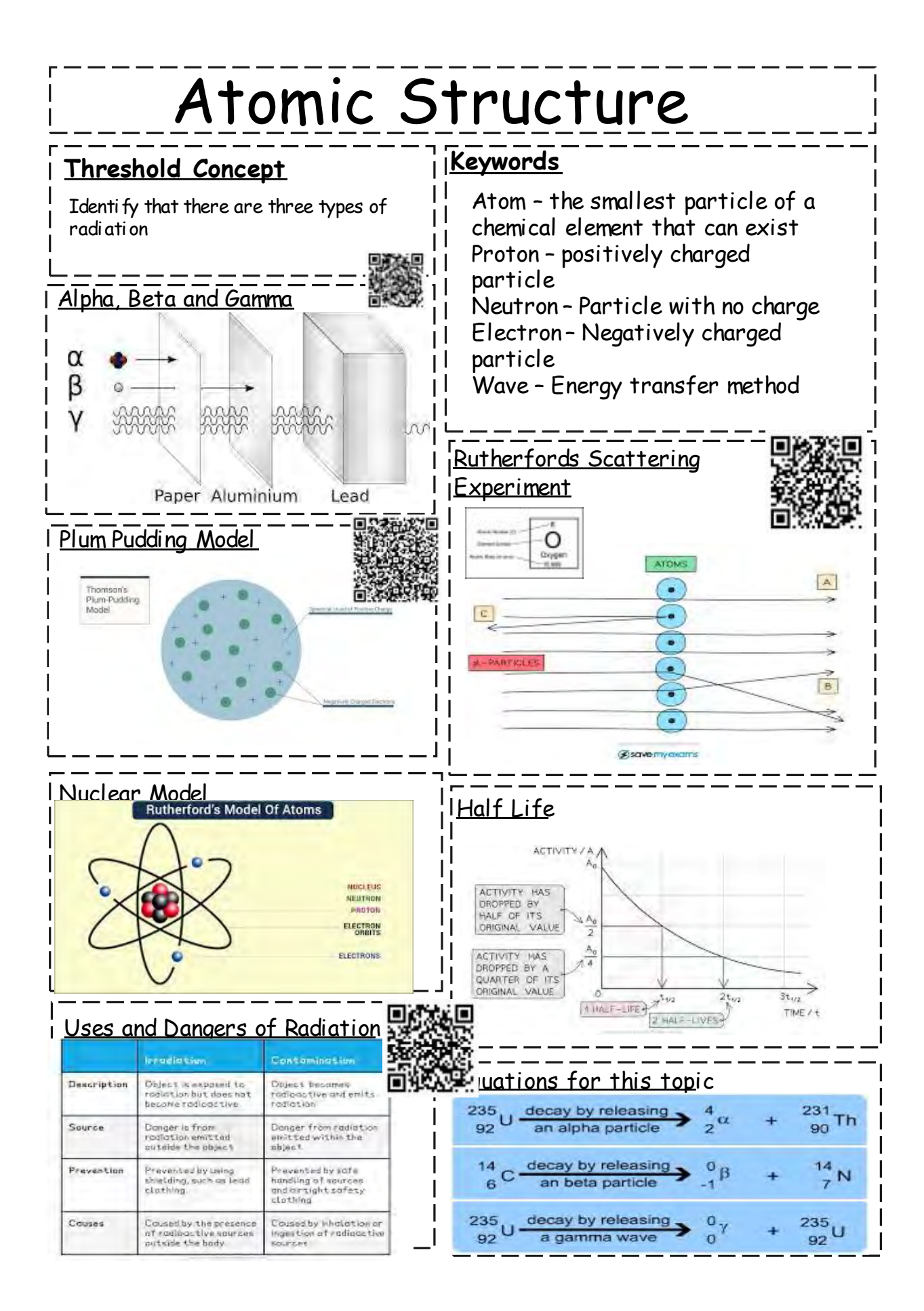

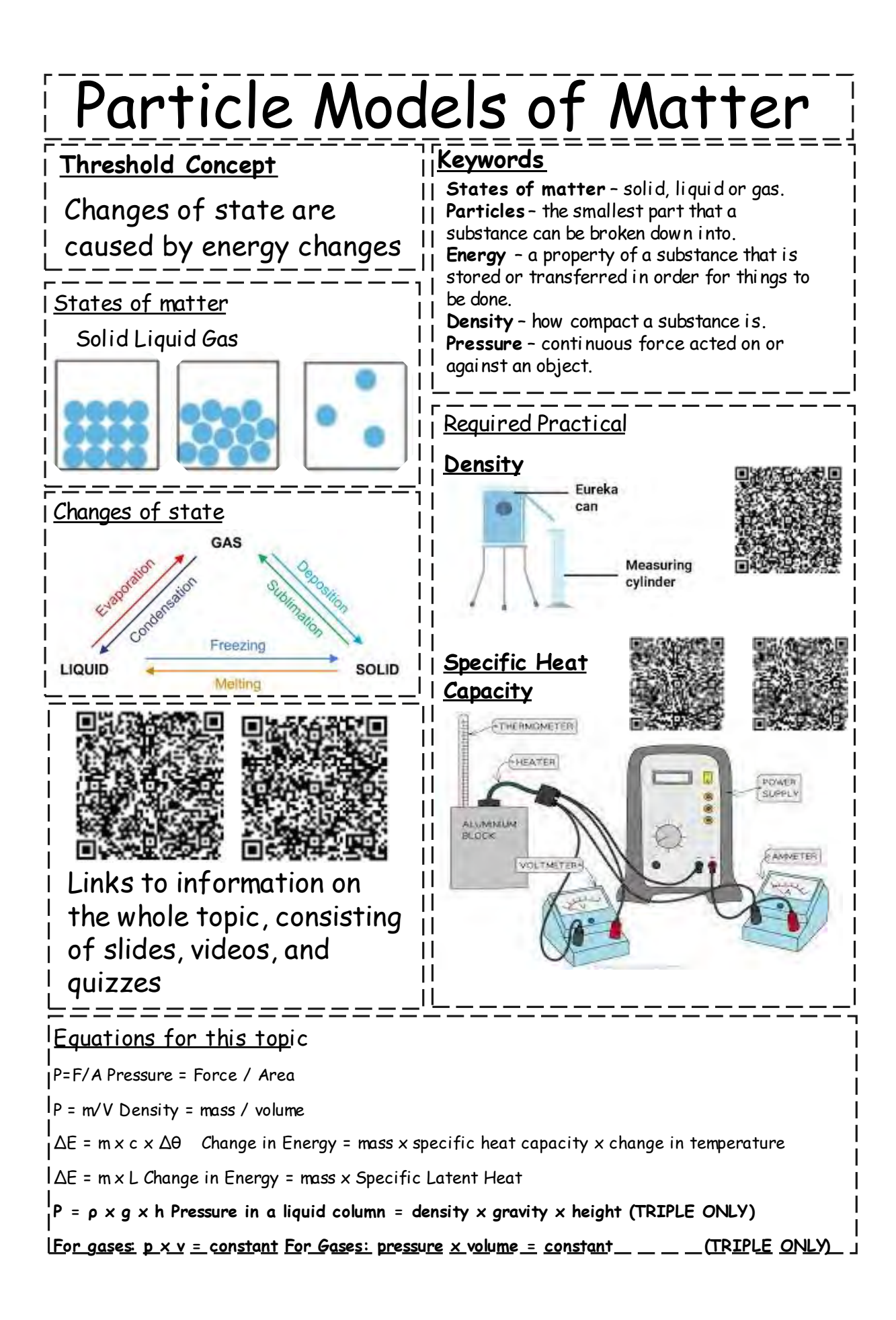